# **EDIFIER**

## Głośniki 2.0 Edifier S880DB

# Instrukcja obsługi

#### Ważna instrukcja bezpieczeństwa

1. Należy uważnie przeczytać instrukcję. Przechowuj ją w bezpiecznym miejscu, aby móc z niej skorzystać w przyszłości.

2. Należy używać wyłącznie akcesoriów zatwierdzonych przez producenta.

3. Należy prawidłowo zainstalować urządzenie, postępując zgodnie z instrukcjami zawartymi w rozdziale dotyczącym podłączenia urządzenia.

4. Zalecane jest używanie produktu w środowisku o temperaturze 0-35°C.

5. Aby zmniejszyć ryzyko pożaru i porażenia prądem, nie należy narażać produktu na działanie deszczu lub wilgoci.

6. Nie należy używać tego produktu w pobliżu wody. Nie należy zanurzać produktu w jakiejkolwiek cieczy ani narażać go na kapanie lub rozpryskiwanie.

7. Nie instaluj ani nie używaj tego produktu w pobliżu źródeł ciepła (np. kaloryferów, grzejników, pieców lub innych urządzeń wytwarzających ciepło).

8. Nie należy umieszczać na produkcie żadnych przedmiotów wypełnionych płynami, takich jak wazony; nie należy również używać otwartego ognia, takiego jak zapalone świece.

9. Nie należy zasłaniać żadnych otworów wentylacyjnych. Nie należy wkładać żadnych przedmiotów do otworów wentylacyjnych lub szczelin. Może to spowodować pożar lub porażenie prądem.

10. Należy zachować wystarczającą przestrzeń wokół urządzenia, aby zapewnić dobrą wentylację (zaleca się minimum 5 cm).

11. Nie wkładaj wtyczki do gniazda na siłę. Przed podłączeniem sprawdź, czy wtyczka nie jest zablokowana w gnieździe, czy pasuje do gniazda i czy

jest skierowana we właściwą stronę.

12. Dostarczone akcesoria i części (takie jak śruby) należy przechowywać z dala od dzieci, aby zapobiec ich przypadkowemu połknięciu.

13. Nie należy otwierać ani zdejmować obudowy samodzielnie. Może to narazić użytkownika na działanie niebezpiecznego napięcia lub inne niebezpieczne zagrożenia. Niezależnie od przyczyny uszkodzenia (np. uszkodzony przewód lub wtyczka, narażenie na rozprysk cieczy lub wpadnięcie obcego przedmiotu, narażenie na deszcz lub wilgoć, produkt nie działa, został upuszczony itp.), naprawę powinien niezwłocznie wykonać autoryzowany serwis.

14. Przed przystąpieniem do czyszczenia produktu suchą ściereczką należy zawsze najpierw wyłączyć produkt i odłączyć wtyczkę od zasilania.

15. Do czyszczenia powierzchni produktu nie wolno używać silnych kwasów, zasad, benzyny, alkoholu ani innych rozpuszczalników chemicznych. Używaj tylko neutralnego rozpuszczalnika lub czystej wody.

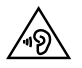

Zbyt głośna muzyka może prowadzić do utraty słuchu. Głośność należy utrzymywać w bezpiecznym zakresie.

Ostrzeżenie o zasilaniu:

1. Umieść urządzenie w pobliżu gniazdka elektrycznego.

2. Przed użyciem upewnij się, że napięcie robocze jest zgodne z lokalnym napięciem zasilania. Prawidłowe napięcie robocze można można znaleźć na tabliczce znamionowej produktu.

3. Ze względów bezpieczeństwa należy odłączać urządzenie od zasilania podczas burzy z piorunami lub gdy nie jest ono używane przez dłuższy czas.

4. W normalnych warunkach zasilacz może się nagrzewać. Należy zapewnić dobrą wentylację w miejscu pracy i zachować ostrożność.

5. Ostrzeżenia dotyczące bezpieczeństwa znajdują się na obudowie lub spodzie produktu lub zasilacza.

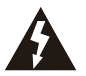

Ten symbol ma na celu ostrzeżenie użytkownika o obecności nieizolowanego niebezpiecznego napięcia w obudowie produktu które może mieć wystarczającą wielkość, aby stanowić ryzyko porażenia prądem elektrycznym.

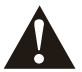

Ten symbol ostrzega użytkownika, aby nie demontował obudowy produktu, ponieważ w środku nie ma żadnych części wymienianych przez użytkownika. Produkt należy oddać do naprawy w autoryzowanym centrum serwisowym.

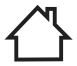

Ten symbol oznacza, że produkt jest przeznaczony wyłącznie do użytku wewnątrz pomieszczeń.

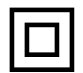

Ten symbol oznacza, że produkt jest urządzeniem elektrycznym KLASY II lub podwójnie izolowanym, które nie wymaga uziemienia.

Wtyczka MAINS jest używana jako urządzenie odłączające, a urządzenie odłączające powinno być łatwe w obsłudze.

W przypadku produktów bezprzewodowych:

1. Produkt bezprzewodowy może generować krótkie fale radiowe i zakłócać normalne użytkowanie innych urządzeń elektronicznych lub sprzętu medycznego.

2. Wyłącz produkt, gdy jest to niedozwolone. Nie używaj produktu w placówkach medycznych, w samolotach, na stacjach benzynowych, w pobliżu automatycznych bramek, automatycznych systemów przeciwpożarowych lub innych urządzeń automatycznych.

3. Nie używaj produktu w pobliżu rozrusznika serca w promieniu 20 cm. Fale radiowe mogą zakłócać normalne działanie rozrusznika serca lub innych urządzeń medycznych.

#### Zawartość

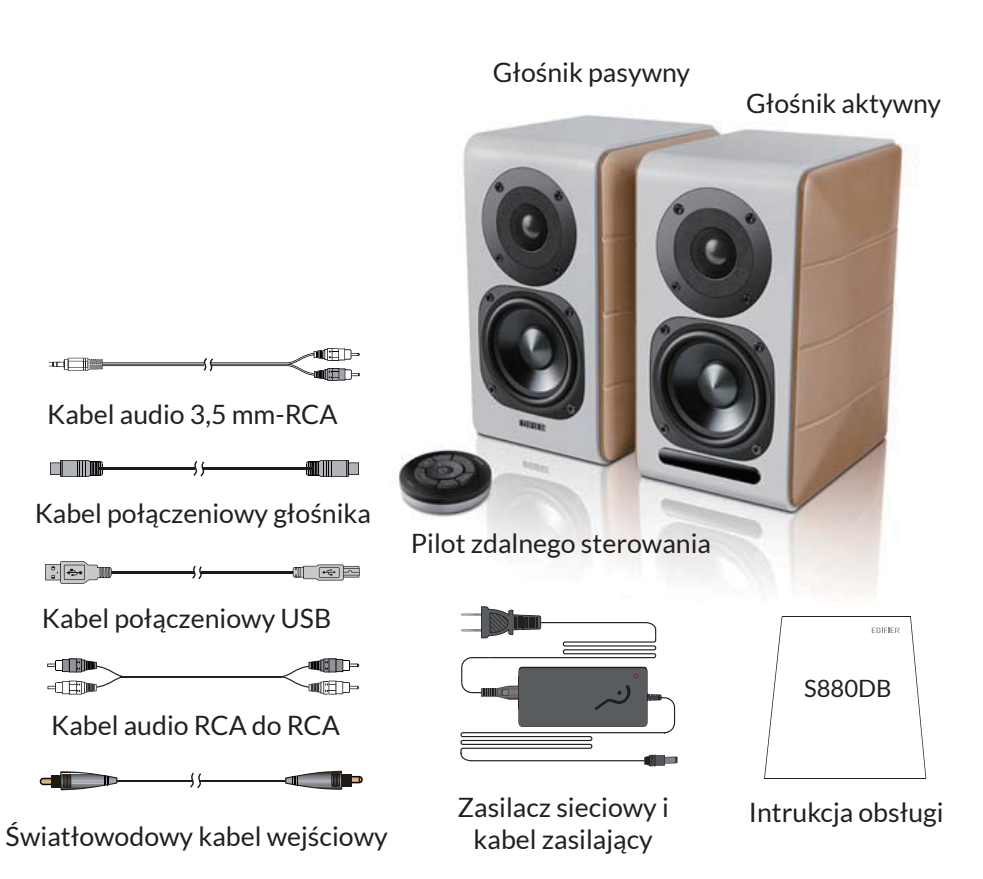

### Elementy sterujące głośnikami

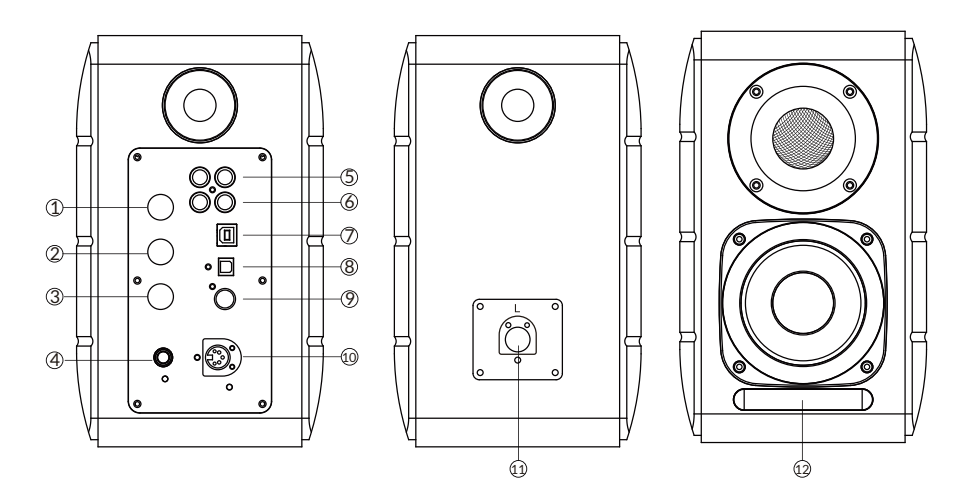

1. Pokrętło wysokich tonów

2. Pokrętło tonów niskich

3. Pokrętło głośności

Wybór źródła dźwięku (naciśnij, aby przełączyć wejście PC-AUXUSB-OPT-COX- - wejście PC)

Kontrola trybu gotowości (naciśnij i przytrzymaj, aby przejść do trybu czuwania, naciśnij ponownie, aby włączyć głośnik)

- 4. Podłącz kabel zasilający
- 5. Wejście AUX

6. Wejście PC

7. Port USB typu B (do cyfrowego wejścia audio USB) wejście)

- 8. Optyczny port wejściowy
- 9. Port wejścia koaksjalnego
- 10. Podłączenie do portu głośnika pasywnego (L)
- 11. Podłącz do portu głośnika aktywnego (R)

12. Wskaźnik LED

a. Pokazuje PC, AUX, USB, OPT, COX lub  $\mathbf{\Omega}$  , aby wskazać

bieżące źródło dźwięku

b. Miga, wskazując tryb odtwarzania

Włącz tryb MONITOR: dioda LED miga raz

Włącz tryb DYNAMICZNY: dioda LED miga dwukrotnie

Włącz tryb CLASSIC: dioda LED miga trzykrotnie

Włącz tryb VOCAL: dioda LED miga 4 razy

#### Pilot zdalnego sterowania

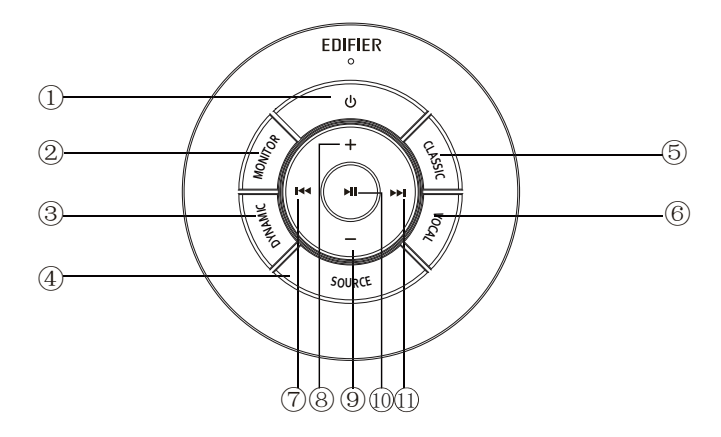

1. WŁĄCZ/WYŁĄCZ

2. Tryb MONITOR

3. Tryb DYNAMICZNY

4. Wybór źródła dźwieku (PC-AUX-USB-OPT-COX-  $\blacksquare$ ) - wejście PC).

Uwaga: ponieważ tryb przełączania systemu musi zostać zainicjowany, po naciśnięciu tego przycisku w celu przełączenia źródła dźwięku, należy odczekać 1 sekundę przed przełączeniem na następne źródło dźwięku, a dioda LED mignie raz, aby pokazać wejście w bieżący tryb.

5. Tryb CLASSIC

- 6. Tryb VOCAL
- 7. Poprzedni utwór (w trybie Bluetooth/USB)
- 8. Zwiększanie głośności
- 9. Zmniejszanie głośności
- 10. Odtwarzanie/pauza (w trybie Bluetooth/USB)
- 11. Następny utwór (w trybie Bluetooth/USB)

Wskazówki:

Tryb CLASSIC - odtwarza klasyczny dźwięk HIFI

Tryb MONITOR - odtwarza oryginalny i dokładny dźwięk

Tryb DYNAMIC - pozwala cieszyć się wysoką dynamiczną pasją

Tryb VOCAL - podkreśla brzmienie wokali

Domyślnym trybem pracy systemu jest tryb "Classic". Preferowany tryb należy wybrać ręcznie za pomocą pilota zdalnego sterowania.

#### Instalacja pilota zdalnego sterowania

Instalacja i wymiana baterii w sterowniku:

Jak pokazano na ilustracji, włóż monetę do szczeliny i obróć w kierunku przeciwnym do ruchu wskazówek zegara do pozycji " o ", aby otworzyć pokrywę baterii, następnie włóż baterię CR2025 i obróć w kierunku zgodnym z ruchem wskazówek zegara do pozycji "•, aby zamknąć pokrywę.

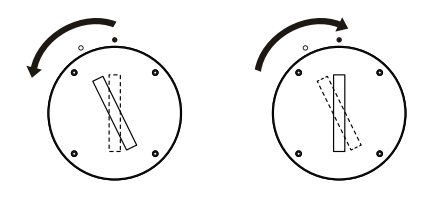

#### OSTRZEŻENIE!

1. Nie połykaj baterii, gdyż grozi to poparzeniem chemicznym.

2. Produkt zawiera baterię. Połknięcie baterii może być szkodliwe dla organizmu, a nawet doprowadzić do śmierci człowieka w ciągu 2 godzin. Proszę nie umieszczać nowych lub starych baterii w miejscach, gdzie dzieci mogą ich dotknąć i dostać się do nich.

3. Nie używaj produktu, jeśli pokrywa baterii nie jest zamknięta i upewnij się, że dzieci nie mają dostępu do pilota zdalnego sterowania.

4. Jeśli ktoś połknął baterię lub wziął ją do ust, należy jak najszybciej udać się do szpitala.

Uwaga:

1. Nie należy umieszczać pilota w miejscach, w których jest gorąco i wilgotno.

2. Nie należy ładować baterii.

3. Jeśli pilot nie jest używany przez dłuższy czas, należy wyjąć z niego baterie.

4. Baterii nie należy wystawiać na działanie nadmiernego ciepła, takiego jak bezpośrednie działanie słońca, ognia lub podobnych czynników.

5. Niebezpieczeństwo wybuchu w przypadku nieprawidłowej wymiany baterii. Wymieniać tylko na baterie tego samego lub równoważnego typu.

#### Połączenia

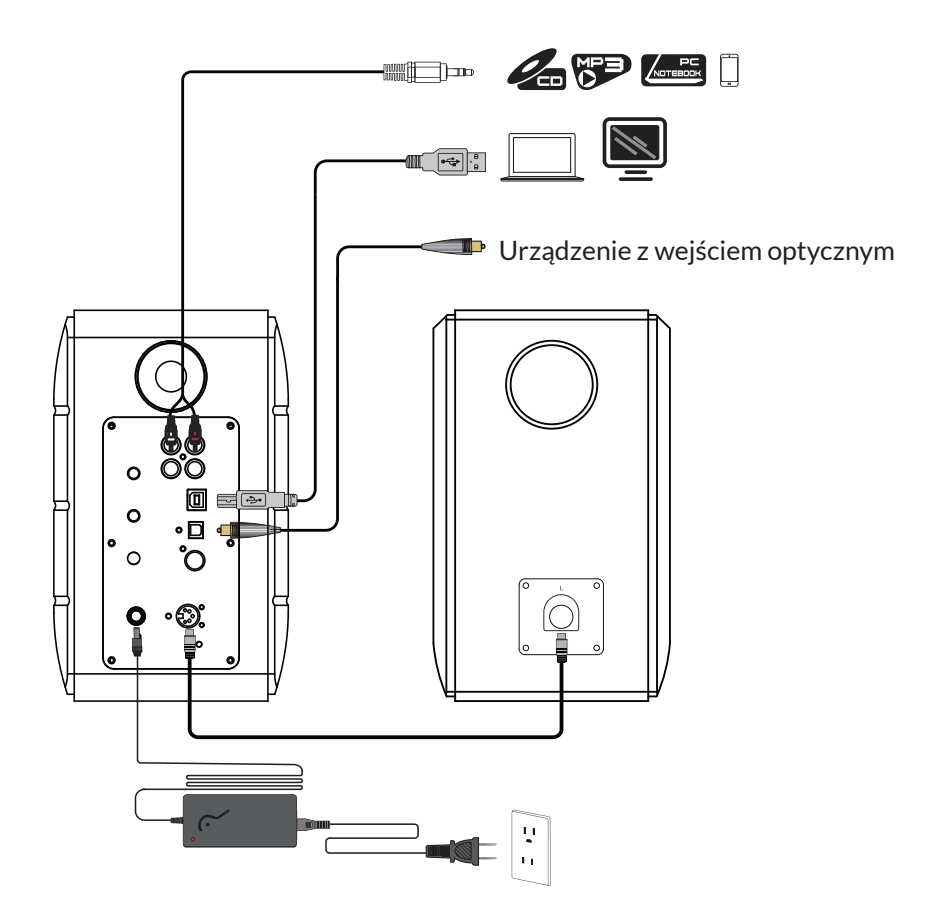

1. Podłącz głośnik aktywny i pasywny za pomocą kabla łączącego głośniki (w zestawie); 2. Aby podłączyć urządzenie audio, postępuj zgodnie z powyższą ilustracją;

3. Podłącz głośnik do źródła zasilania za pomocą zasilacza i kabla zasilającego (w zestawie);

4. Głośnik włączy się, wskaźnik LED na aktywnym głośniku pokazuje aktualne źródło dźwięku. Jeśli nie jest to źródło dźwięku, które chcesz wybrać, wybierz źródło dźwięku za pomocą pilota zdalnego sterowania.

#### Wejście PC /AUX

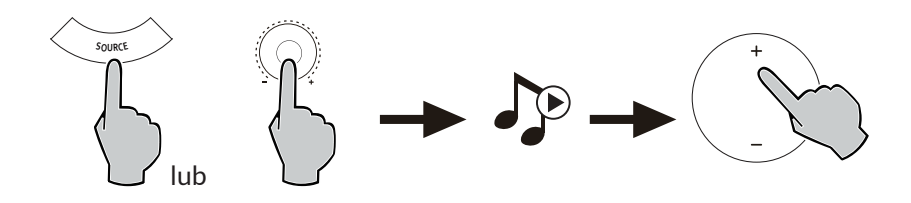

1. Naciśnij pokrętło głośności na aktywnym głośniku lub naciśnij przycisk SOURCE na pilocie, aby wybrać opcję Wejście PC/AUX, dioda LED będzie wskazywać wejście PC lub AUX.

2. Odtwarzaj pliki z urządzenia i odpowiednio dostosuj głośność.

#### Cyfrowe wejście audio USB

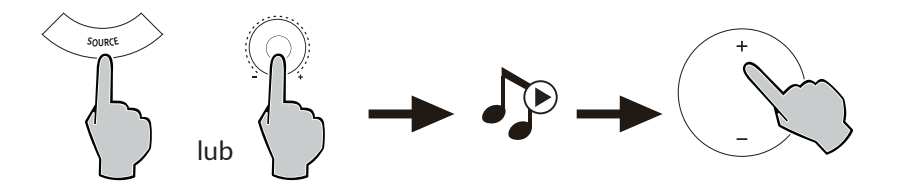

1. Naciśnij pokrętło głośności na aktywnym głośniku lub naciśnij przycisk SOURCE na pilocie, aby wybrać wejście USB. Na wyświetlaczu pojawi się dioda LED informująca o wejściu USB.

2. Odtwarzaj dźwięk z urządzenia i odpowiednio wyreguluj głośność.

#### Wskazówki:

Układ połączeniowy USB w S880DB jest szybkim, wielordzeniowym układem przetwarzania dźwięku XMOS, który jest zwykle stosowany w wysokiej klasy urządzeniach głośnikowych. Po podłączeniu do komputera port USB będzie działał podobnie jak zewnętrzna karta dźwiękowa USB, aby bezpośrednio wyodrębnić cyfrowy sygnał audio i ponownie odtworzyć, gwarantując przywrócenie dźwięku.

Uwaga:

1. System operacyjny Windows 7/ Windows 10 posiada własny sterownik USB, obsługuje tylko transmisję audio USB klasy I (obsługuje tylko 2-kanałowy sygnał audio, najwyższa częstotliwość próbkowania wynosi 96 kHz). Układ łączący USB w S880DB obsługuje transmisję audio USB Audio Class 2, dzięki czemu obsługuje sygnał audio 192 kHz, dlatego użytkownicy systemów operacyjnych Windows 7/ Windows 10, aby korzystać z głośnika S880DB, muszą pobrać specjalny program sterownika.

Adres to http://www.edifier.com/cn/zh/speakers/s880db.

2. Ponieważ firma Microsoft zaprzestała utrzymywania systemu XP, nie możemy dostarczyć programu sterownika z cyfrowym podpisem Microsoft.

3. Sterownik USB systemu operacyjnego Apple Mac domyślnie obsługuje transmisję dźwięku USB Audio Class I i Class 2. Nie ma potrzeby pobierania programu sterownika. 4. Informacje na temat wprowadzenia programu sterownika można znaleźć w opisie na stronie pobierania lub klikając poniższe łącze: http://www.xmos.com/support/usb-audio-driver-support.

5. Jeśli potrzebujesz kupić kabel łączący USB typu A z typem B, możesz go wyszukać na stronie internetowej i kupić.

6. W trybie USB można dekodować tylko sygnał PCM o częstotliwości 44,1 kHz/48 kHz/96 kHz/192 kHz.

Uwaga: sterowanie odtwarzaniem przy wejściu USB należy do sterowania USB HID, sterowanie to wymaga obsługi przez oprogramowanie odtwarzacza, dlatego też różni się w zależności od oprogramowania odtwarzacza audio.

## Wejście optyczne i koaksjalne

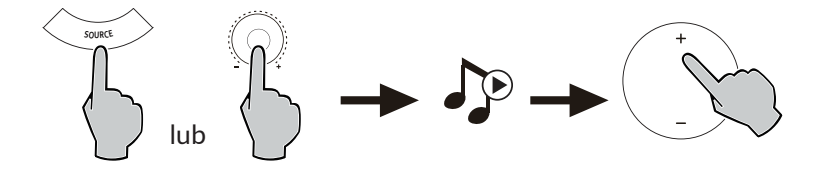

1. Naciśnij pokrętło głośności na głośniku aktywnym lub naciśnij przycisk "SOURCE" na pilocie, aby wybrać wejście optyczne/współosiowe.

2. Za pomocą kabla optycznego lub koncentrycznego (kabel koncentryczny nie wchodzi w skład zestawu) podłącz źródła dźwięku do głośnika.

3. Odtwarzaj dźwięk z urządzeń i odpowiednio dostosuj głośność.

Uwaga:

1. W trybach optycznym i koncentrycznym może być dekodowany tylko sygnał PCM o częstotliwości 44,1 kHz/48 kHz/96 kHz/192 kHz.

#### Wejście Bluetooth

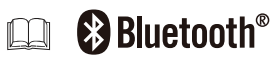

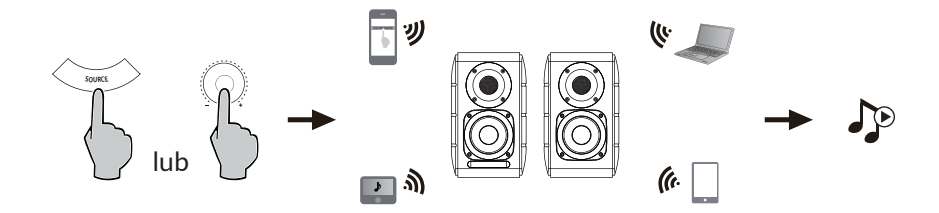

Parowanie

1. Włącz głośnik i przełącz na tryb Bluetooth, naciskając przycisk SOURCE na pilocie lub naciskając pokrętło głośności na aktywnym głośniku, aż pojawi się wskaźnik LED (Bluetooth).

2. Przejdź do ustawień w urządzeniach źródłowych (telefonach komórkowych, tabletach itp.) i wyszukaj pobliskie urządzenia Bluetooth.

3. Sparuj swoje urządzenie z urządzeniem "EDIFIER S880DB".

4. Odtwarzaj ścieżki audio w swoim urządzeniu i ustaw głośność na żądanym poziomie. 5. Aby odłączyć Bluetooth, naciśnij i przytrzymaj przycisk SOURCE na pilocie przez około 2 sekundy.

## Specyfikacje

Moc wyjściowa: R/L (tony wysokie): 12W+12W R/L (tony średnie i niskie): 32W+32W Poziom hałasu: ≤25dB(A) Zakres pasma przenoszenia: 55Hz-40KHz Wejścia audio: PC/Auxiliary/USB/Optical/Coaxial/Bluetooth Informacje o zasilaczu: Producent: EDIFIER Model: ADT-60180 Wejście: 100-240V~50/60Hz 1.5A Wyjście: 18V 3A Pasmo częstotliwości: 2.402GHz~2.480GHz Moc wyjściowa RF: ≤20 dBm (EIRP) Nie ma żadnych ograniczeń w użytkowaniu.

#### Rozwiązywanie problemów

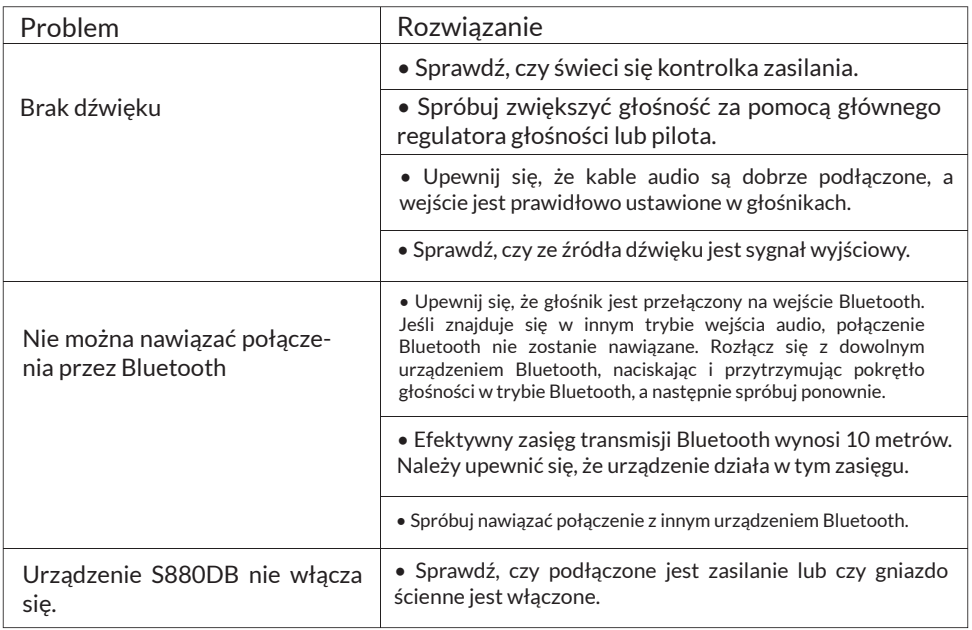

Jeśli głośnik jest źródłem dźwięku USB i został podłączony do komputera za pomocą kabla USB:

a. Jeśli komputer pracuje pod kontrolą systemu operacyjnego Windows, sprawdź, czy zainstalowany jest specjalny sterownik USB głośnika S880DB.

b. Sprawdź, czy głośnik zakończył proces wyliczania numerów USB. W przypadku użytkowników systemu Windows należy otworzyć "Menedżera urządzeń",

aby sprawdzić, czy urządzenie USB "EDIFIER S880DB" lub "XMOS USB Audio" zostało wyliczone, jeśli nie zostanie znalezione, być może trzeba będzie zainstalować S880DB specjalny sterownik USB lub zrestartować komputer. W przypadku użytkowników komputerów Mac należy otworzyć zakładkę "Preferencje systemowe" -> "Dźwięk", aby sprawdzić czy urządzenie wyjściowe audio jest wymienione na "EDIFIER S880DB".

c. Sprawdź, czy głośnik jest ustawiony jako urządzenie wyjściowe audio.

W przypadku użytkowników systemu Windows, otwórz "Panel sterowania" -> "Dźwięk i urządzenia audio", zakładka "Audio" -> "Urządzenie domyślne", aby ustawić "XMOSI-LER S880DB" jako urządzenie wyjściowe audio.

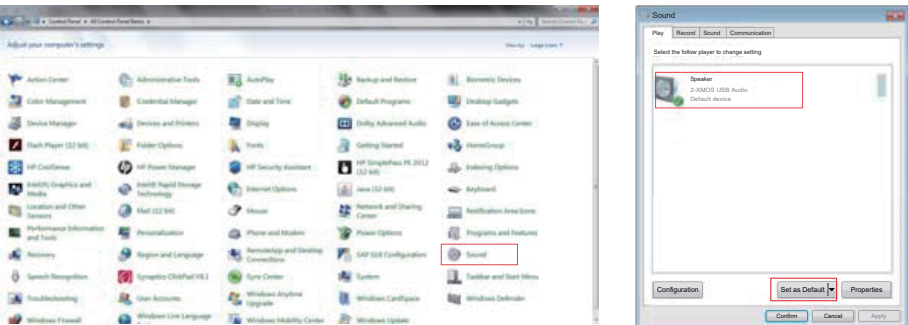

W przypadku użytkowników komputerów Mac, otwórz "Preferencje systemowe" -> zakładkę "Dźwięk" i wybierz "EDIFIER S880DB" jako aktualne urządzenie wyjściowe audio.

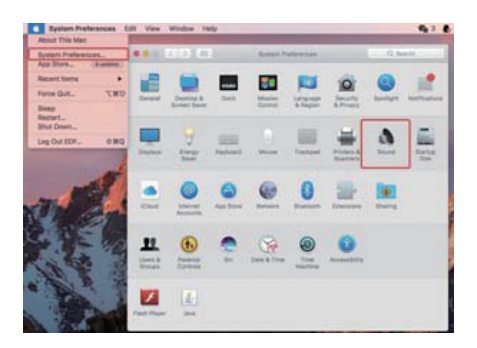

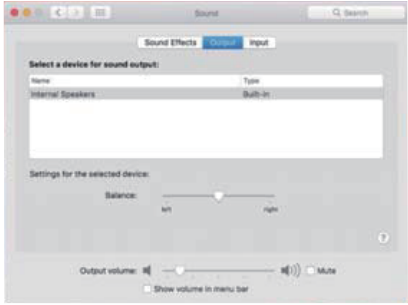

#### Uproszczona deklaracja zgodności

Producent: Edifier International Limited Adres: P.O. Box 6264 General Post Office Hong Kong

Produkt: Głośniki Model: S880DB

Wyrób jest zgodny z dyrektywą Parlamentu Europejskiego i Rady 2014/53/UE z dnia 16 kwietnia 2014 r. w sprawie harmonizacji ustawodawstw państw członkowskich dotyczących udostępniania na rynku urządzeń radiowych i uchylającą dyrektywę 1999/5/WE.

Deklaracja zgodności dostępna na stronie internetowej:

https://files.innpro.pl/Edifier

Częstotliwość radiowa: 2402~2480 MHz Maks. moc częstotliwości radiowej: ≤20 dBm

#### Ochrona środowiska

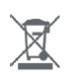

Zużyty sprzęt elektroniczny oznakowany zgodnie z dyrektywą Unii Europejskiej, nie może być umieszczany łącznie z innymi odpadami komunalnymi. Podlega on selektywnej zbiórce i recyklingowi w wyznaczonych punktach. Zapewniając jego prawidłowe usuwanie, zapobiegasz potencjalnym, negatywnym konsekwencjom dla środowiska naturalnego i zdrowia ludzkiego. System zbierania zużytego sprzętu zgodny jest z lokalnie obowiązującymi przepisami ochrony środowiska dotyczącymi usuwania odpadów. Szczegółowe informacje na ten temat można uzyskać w urzędzie miejskim, zakładzie oczyszczania lub sklepie, w którym produkt został zakupiony.

Produkt spełnia wymagania dyrektyw tzw. Nowego Podejścia Unii Europejskiej (UE), dotyczą $c \in$ cych zagadnień związanych z bezpieczeństwem użytkowania, ochroną zdrowia i ochroną środowiska, określających zagrożenia, które powinny zostać wykryte i wyeliminowane.

Niniejszy dokument jest tłumaczeniem oryginalnej instrukcji obsługi, stworzonej przez producenta.

Szczegółowe informacje o warunkach gwarancji dystrybutora / producenta dostępne na stronie internetowej https://serwis.innpro.pl/gwarancja

Produkt należy regularnie konserwować (czyścić) we własnym zakresie lub przez wyspecjalizowane punkty serwisowe na koszt i w zakresie użytkownika. W przypadku braku informacji o koniecznych akcjach konserwacyjnych cyklicznych lub serwisowych w instrukcji obsługi, należy regularnie, minimum raz na tydzień oceniać odmienność stanu fizycznego produktu od fizycznie nowego produktu. W przypadku wykrycia lub stwierdzenia jakiejkolwiek odmienności należy pilnie podjąć kroki konserwacyjne (czyszczenie) lub serwisowe. Brak poprawnej konserwacji (czyszczenia) i reakcji w chwili wykrycia stanu odmienności może doprowadzić do trwałego uszkodzenia produktu. Gwarant nie ponosi odpowiedzialności za uszkodzenia wynikające z zaniedbania.